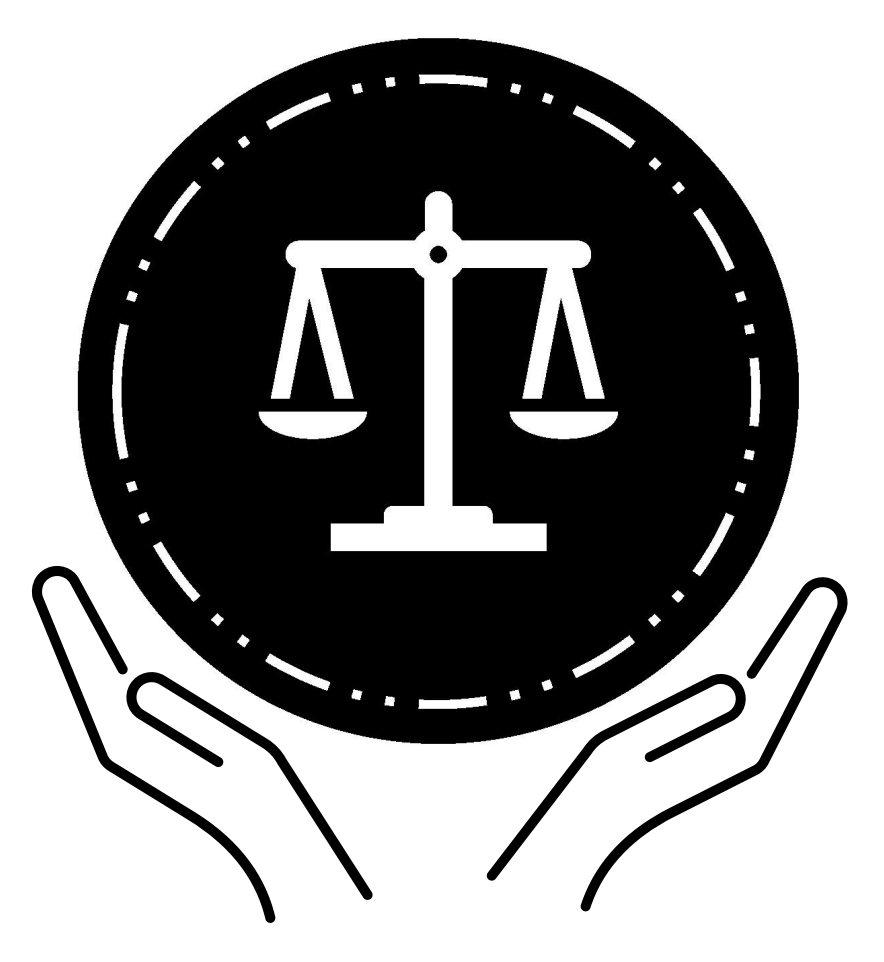

# **Federal Bureau of Prisons Zugang zu Rechtsdienstleistungen für Personen in Untersuchungshaft: ein Handbuch**

Informationen darüber, wie Erwachsene in Untersuchungshaft Zugang zu den Gerichten und ihren Rechtsanwälten erhalten

# **Zugang zu Rechtsdienstleistungen für Personen in Untersuchungshaft: ein Handbuch**

# **Inhaltsverzeichnis**

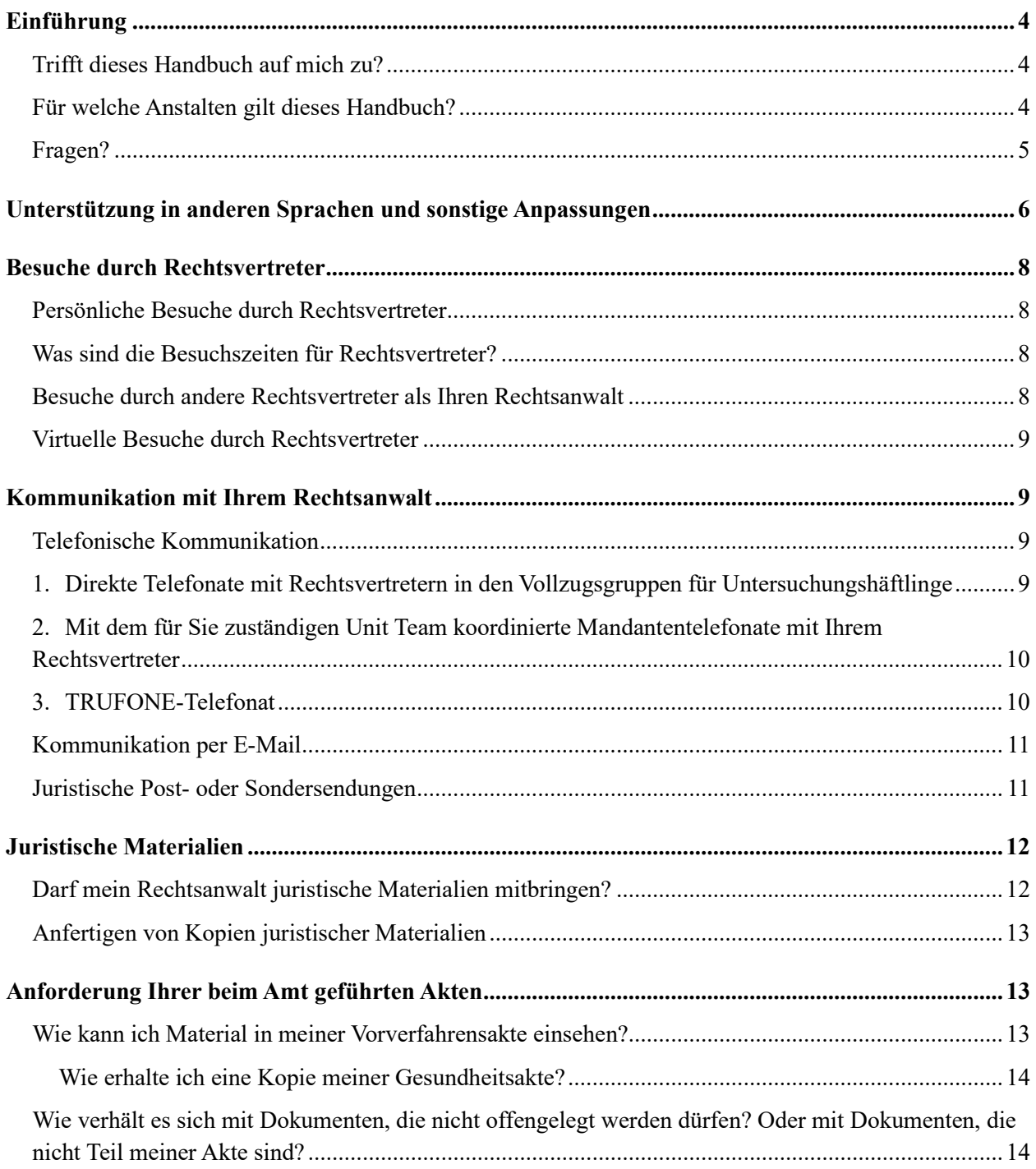

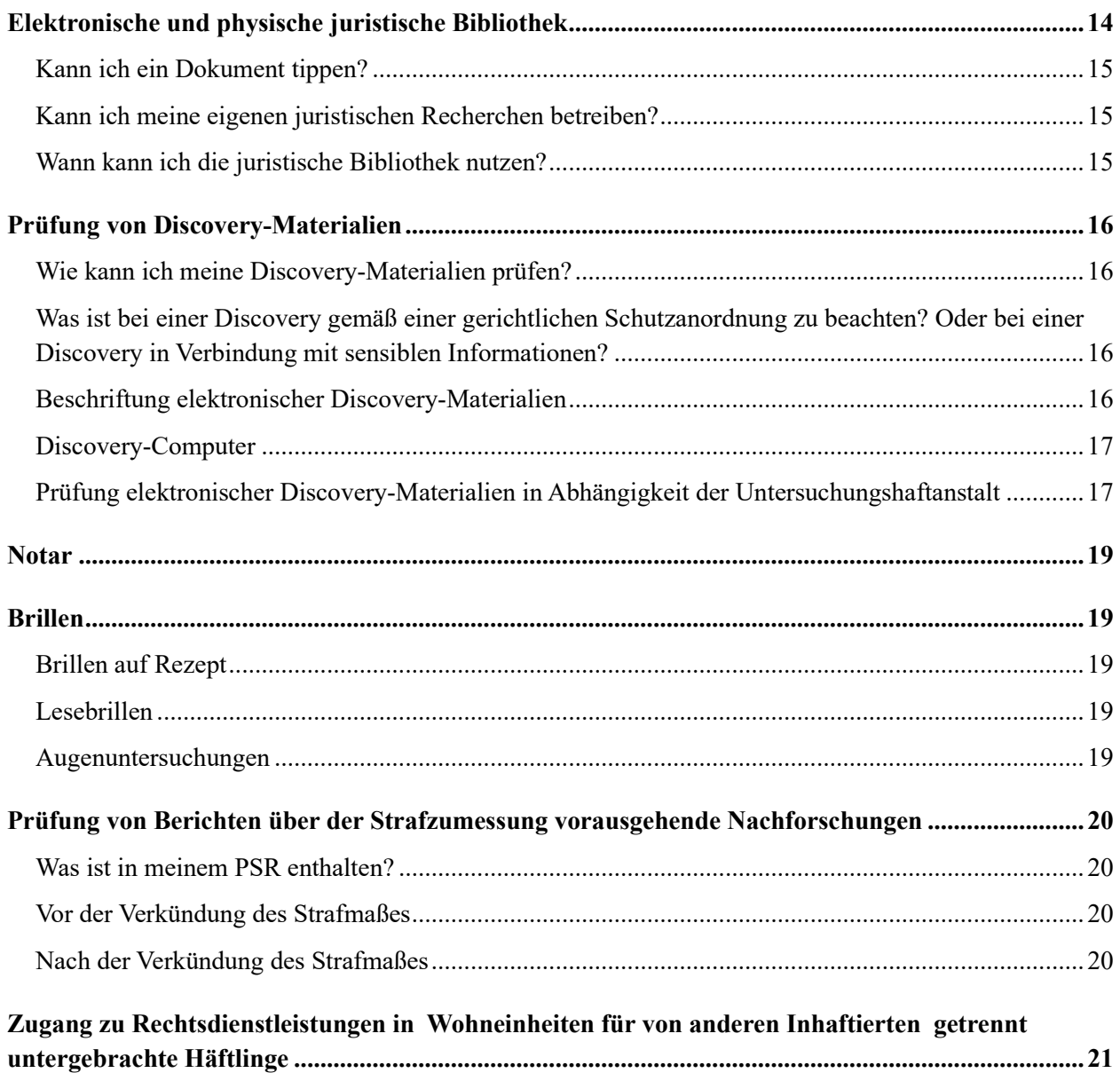

# <span id="page-3-0"></span>**Einführung**

Dieses Handbuch für den Zugang zu Rechtsdienstleistungen für Personen in Untersuchungshaft enthält Informationen über den Zugang zu Rechtsdienstleistungen im "Bureau of Prisons" (US-Bundesamt für Haftanstalten, im Folgenden als "Amt" bezeichnet) für erwachsene Personen in Untersuchungshaft, deren Strafverfahren anhängig sind.

Diese Informationen basieren auf den zum Zeitpunkt der Drucklegung verfügbaren Daten. Informationen über Ihre Untersuchungshaft, die für Ihren Zugang zu Rechtsdienstleistungen nicht von Relevanz sind, können Sie dem Hafteinweisungs- und Orientierungshandbuch entnehmen.

#### <span id="page-3-1"></span>**Trifft dieses Handbuch auf mich zu?**

Ein Strafverfahren beginnt, wenn Sie festgenommen und von einem Vertreter der Staatsanwaltschaft der Begehung einer oder mehrerer Straftaten beschuldigt werden. Der Richter entscheidet, ob Sie auf freien Fuß zu setzen oder zu inhaftieren sind, während Ihr Fall bearbeitet wird. Wenn der Richter Untersuchungshaft für Sie anordnet, trifft dieses Handbuch auf Sie zu. Weiterhin trifft dieses Handbuch auf Sie zu, solange Sie sich in einer Haftanstalt des Amtes in Untersuchungshaft befinden und bis das Strafmaß gegen Sie verkündet wird.

Personen in Untersuchungshaft haben bestimmte von der Verfassung garantierte Zugangsrechte zum Rechtsweg und zu ihrem Rechtsanwalt. Der Zugang zu Ihrem Rechtsanwalt beinhaltet den Zugang zu allen Rechtsanwaltsgehilfen, die Teil des Verteidigerteams sind.

#### <span id="page-3-2"></span>**Für welche Anstalten gilt dieses Handbuch?**

Dieses Handbuch ist ein allgemeiner Leitfaden für den Zugang zu Rechtsdienstleistungen in den Untersuchungshaftanstalten des Amtes. In den folgenden Fällen gelten eventuell andere Regeln und Verfahren:

- wenn Sie an eine Anstalt überstellt werden, die nicht vom Amt betrieben wird;
- wenn Sie in Ihrem Strafverfahren verurteilt und an eine Haftanstalt des Amtes überstellt werden, in der Personen untergebracht sind, die ihr Strafurteil verbüßen.

Diese Anlagen sind für Personen bestimmt, die sich in Erwartung ihres Verfahrens in Untersuchungshaft befinden.

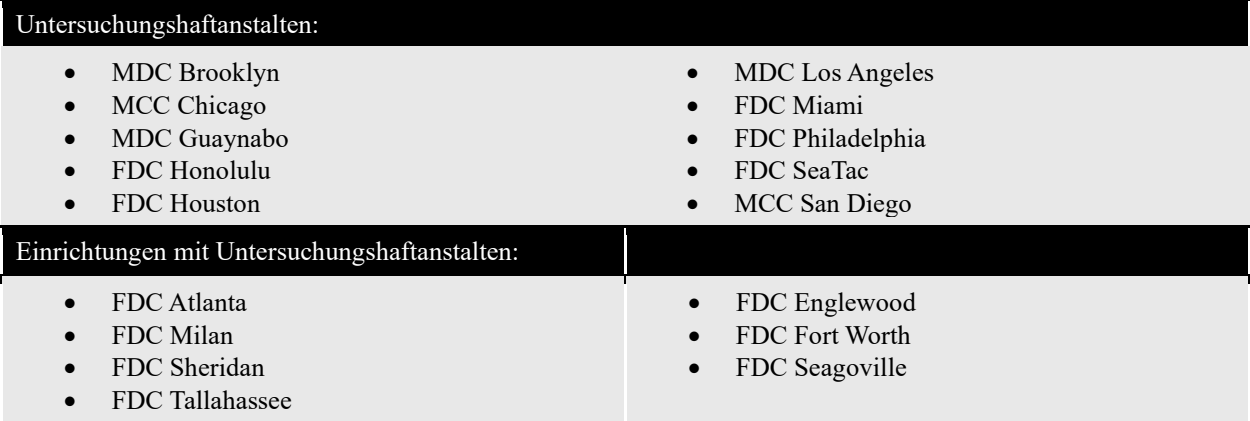

Darüber hinaus gibt es andere Haftanstalten des Amtes mit Einrichtungen oder Bettenkapazitäten für Personen in Untersuchungshaft. Wenn Sie eine erwachsene Person in Untersuchungshaft ("Adult in Custody" bzw. AIC) in einer Haftanstalt des Amtes sind, bei der es sich nicht um eine in der Liste enthaltene Untersuchungshaftanstalt handelt, sollten Sie über den gleichen oder einen ähnlichen Zugang zu Rechtsdienstleistungen verfügen. Dazu zählen auch Anstalten der forensischen Psychiatrie.

Wenn Ihnen das örtliche Verfahren für den Zugang zu Rechtsdienstleistungen in Ihrer Anstalt nicht bekannt ist, können Sie beim für Ihre Vollzugsgruppe zuständigen Team, Unit Team genannt, einen schriftlichen Antrag auf Zugang zu Rechtsdienstleistungen stellen.

#### <span id="page-4-0"></span>**Fragen?**

Dieses Handbuch ist ein allgemeiner Leitfaden. Es beantwortet eventuell nicht alle Fragen zum Zugang zu Rechtsdienstleistungen.

Wenn Sie Fragen haben, wenden Sie sich an das für Sie zuständige Unit Team. Das Unit Team besteht aus dem Leiter der Vollzugsgruppe, einem psychologischen Betreuer, einem Fallmanager und einer Bürokraft. Das für Sie zuständige Unit Team kann Ihnen keine Rechtsberatung zur Verfügung stellen. Um sich rechtlich beraten zu lassen, müssen Sie sich an Ihren Rechtsanwalt wenden.

# <span id="page-5-0"></span>**Unterstützung in anderen Sprachen und sonstige Anpassungen**

#### **Ich brauche dieses Handbuch in einer anderen Sprache als der, in der ich es erhalten habe.**

Please show an employee this sentence if you need this Pretrial Detention Legal Access Handbook in this language (English).

يُرجى أن تُظهِر هذه الجملة لأحد الموظفين إذا أردت الحصول على دليل الوصول القانوني لما قبل المحاكمة بهذه اللغة (العربية). [Arabic]

Muéstrele esta oración a un empleado si necesita este Manual de acceso jurídico durante la detención previa al juicio en este idioma (español). [Spanish]

Խնդրում ենք աշխատակցին ցույց տալ այս նախադասությունը, եթե Ձեզ անհրաժեշտ է այս լեզվով (հայերեն) նախնական կալանքի իրավական մուտքի ձեռնարկը: [Armenian]

如果您需要这种语言(简体中文)的审前拘留法律服务手册,请向员工出示此句子。 [Chinese – Simplified]

如果您需要這種語言(繁體中文)的審前拘留法律服務手冊,請向員工出示此句子。 [Chinese – Traditional]

لطفا اگر بھ این دفترچھ راھنمای دسترسی قانونی بازداشت پیش از محاکمھ بھ زبان دری نیاز دارید بھ کارمندان این جملھ را نشان دھید. [Dari[ ਕਿਰਪਾ ਕਰਕੇ ਕਿਸੇ ਕਰਮਚਾਰੀ ਨੂੰ ਇਹ ਵਾਕ ਦਿਖਾਓ ਜੇਕਰ ਤਹਾਨੂੰ ਇਸ ਭਾਸ਼ਾ (ਪੰਜਾਬੀ) ਵਿੱਚ ਪੀ-ਟਰਾਇਲ ਡਿਟੈਂਸ਼ਨ ਲੀਗਲ ਐਕਸੈਸ ਹੈਂਡਬੁੱਕ ਦੀ ਲੋੜ ਹੈ। [Eastern Punjabi]

لطفا اگر بھ این دفترچھ راھنمای دسترسی قانونی بازداشت پیش از محاکمھ بھ زبان فارسی نیاز دارید بھ کارمندان این جملھ را نشان دھید. [Farsi[

Veuillez montrer cette phrase à un employé si vous avez besoin de ce guide d'accès juridique lors de la détention provisoire dans cette langue (français). [French]

Bitte zeigen Sie diesen Satz einem Angestellten, wenn Sie dieses Handbuch für den Zugang zu Rechtsdienstleistungen für Personen in Untersuchungshaft in dieser Sprache (Deutsch) benötigen. [German]

Παρακαλείσθε να δείξετε σε έναν υπάλληλο αυτήν την πρόταση εάν χρειάζεστε αυτό το εγχειρίδιο νομικής πρόσβασης κατά την προφυλάκιση σε αυτήν τη γλώσσα (ελληνικά). [Greek]

Tanpri montre yon anplwaye fraz sa a si ou bezwen Manyèl Aksè Legal Detansyon Anvan Jijman sa a nan lang sa a (Kreyòl). [Haitian Creole]

Mostra a un dipendente questa frase se hai bisogno di questa Guida per l'accesso legale durante la custodia cautelare in questa lingua (italiano). [Italian]

あなたがこの言語(日本語版)の未決拘留者の法的権利へのアクセスに関するハンドブックを必要とさ れる場合は、この文を担当者に示しください。 [Japanese]

귀하가 이 언어(한국어)로 된 미결 구금 법적 접근 안내서가 필요한 경우, 이 문장을 직원에게 보여주십시오. [Korean]

Por favor, mostre esta frase a um funcionário, se você precisar deste Manual de Acesso Jurídico para Detenção Pré-Julgamento neste idioma (português). [Portuguese]

Если вам нужно получить этот "Справочник о правах доступа к юридическим услугам во время досудебного содержания под стражей" на этом языке (на русском) – просим вас показать это предложение работнику заведения. [Russian]

Покажите неком од запослених ову реченицу ако вам овај Приручник о приступу правним питањима за лица у притвору треба на овом језику (српски). [Serbian]

Mangyaring ipakita sa isang empleyado ang pangungusap na ito kung kailangan mo itong Polyeto ng Legal na Pagabot ng Pretrial na Pagkulong sa wikang ito (Tagalog). [Tagalog]

ึกรุณาแสดงประโยคนี้แก่พนักงานหากคุณต้องการคู่มือการเข้าถึงความช่วยเหลือทางกฎหมายระหว่างการควบคุมตัวก่อนการขึ้นพิ จารณาคดีในตามภาษาในเล่มนี้(ไทย) [Thai]

Bu Yargılama Öncesi Gözaltı Yasal Erişim El Kitabına bu dilde (Türkçe) ihtiyacınız varsa lütfen bir çalışana bu cümleyi gösterin. [Turkish]

Якщо вам потрібно отримати цей "Довідник з прав доступу до юридичних послуг при досудовому утриманні під вартою" на цій мові (на українською) - просимо показати це речення працівнику закладу. [Ukrainian]

اگر آپ کو پری ڻرائل کے مقدمے کے دوران قانونی امداد تک رسائی کے متعلق یہ ہینڈ بک اس زبان (اردو) میں چاہئیے، تو براه کرم کسی ملازم کو یہ جملہ دکھائیں۔ [Urdu[

Vui lòng cho nhân viên thấy câu này nếu quý vị cần một bản dịch tiếng Việt của Sổ Hướng dẫn Cách tiếp cận Pháp lý khi bị Tạm giam Trước xét xử này. [Vietnamese]

Wenn Sie kein Englisch sprechen, können Sie beantragen, dass das für Sie zuständige Unit Team zur Erklärung wichtiger Informationen in der Anstalt einen professionellen Übersetzungsdienst, den Language Line Service (LLS), heranzieht.

Wenn Sie taub oder hörbehindert sind, können Sie vom für Sie zuständigen Unit Team schriftliche Informationen oder einen Übersetzungsservice für Gebärdensprache beantragen.

Wenn Sie aufgrund einer Behinderung zusätzliche Unterstützung oder Anpassungen für den Zugang zu diesen Programmen oder Dienstleistungen erfordern, können Sie beim für Sie zuständigen Unit Team einen Antrag bzgl. der gewünschten Anpassung einreichen.

# <span id="page-7-0"></span>**Besuche durch Rechtsvertreter**

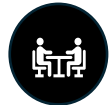

Sie haben das Recht, sich zur Erörterung Ihres Falles mit Ihrem Rechtsanwalt zu treffen. Jegliche Kommunikation während eines Besuchs zwischen Ihnen und Ihrem Rechtsanwalt ist vertraulich. "Vertraulich" bedeutet, dass keine anderen Personen in der Lage sein sollten, Ihr Gespräch zu belauschen oder zu hören. Es bedeutet ferner, dass Sie nicht verpflichtet sind, anderen mitzuteilen, was Sie mit Ihrem Rechtsanwalt besprochen haben.

#### <span id="page-7-1"></span>**Persönliche Besuche durch Rechtsvertreter**

Ihr Rechtsanwalt kann Sie während der von Ihrer örtlichen Anstalt festgelegten Besuchszeiten für Rechtsvertreter persönlich besuchen. Wenn Sie in einer "Special Housing Unit" (Wohneinheit für von anderen Inhaftierten getrennt untergebrachte Häftlinge) untergebracht sind, muss Ihr Rechtsanwalt gegebenenfalls einen Besuchstermin für Rechtsvertreter vereinbaren. Der Besuchstermin mit Ihrem Rechtsvertreter sollte in einem privaten Raum stattfinden, damit Sie ein vertrauliches Gespräch mit Ihrem Anwalt führen können. Angestellte des Amtes sollten Sie während der Besuche Ihres Rechtsvertreters sehen, Ihr Gespräch aber nicht belauschen oder hören können.

Wenn die privaten Besuchsräume belegt sind, müssen Sie eventuell warten, bis ein Raum frei wird, oder Sie müssen sich zu einem anderen Zeitpunkt mit Ihrem Rechtsanwalt besprechen. In manchen Anstalten treffen sich die Anwälte in einem Gemeinschaftsbereich mit ihren Mandanten. Allerdings ist es bei einem Treffen mit Ihrem Rechtsanwalt in einem Gemeinschaftsbereich schwieriger, ein privates Gespräch zu führen, das von niemandem belauscht oder gehört werden kann. Ihr Rechtsanwalt wird Ihnen mitteilen, ob das die beste Option ist.

#### <span id="page-7-2"></span>**Was sind die Besuchszeiten für Rechtsvertreter?**

Besuchszeiten für Rechtsvertreter sind an sieben (7) Tage die Woche möglich. In jeder Anstalt gelten unterschiedliche Besuchszeiten.<sup>[1](#page-7-4)</sup> In bestimmten Situationen können Sie Besuche Ihres Rechtsanwalts außerhalb der üblichen Besuchszeiten terminieren. Dies ist von den jeweiligen Fallumständen und der Verfügbarkeit der Angestellten abhängig.

#### <span id="page-7-3"></span>**Besuche durch andere Rechtsvertreter als Ihren Rechtsanwalt**

Generell betrachtet das Amt Mitglieder Ihres Verteidigungsteams, die keine Rechtsanwälte sind, als "Rechtsanwaltsgehilfen". Bei einem Rechtsanwaltsgehilfen kann es sich um folgende Personen handeln:

- einen Ermittler
- einen Psychologen
- einen Sozialarbeiter
- einen Experten für Strafmaßminderung
- einen Rechtsassistenten
- einen Praktikanten im Alter von mindestens 18 Jahren
- einen beauftragten sachverständigen Zeugen
- einen Rechtsreferendar

<span id="page-7-4"></span><sup>&</sup>lt;sup>1</sup> Wenn Sie in einer "Special Housing Unit" (SHU) untergebracht sind, aber auch in Notfallsituationen, gelten möglicherweise andere Besuchszeiten für Rechtsvertreter.

Da diese Personen keine zugelassenen Rechtsanwälte sind, müssen sie sich beim Besuch bei Ihnen an andere für sie geltende Regeln halten.

Ihr Rechtsanwalt muss das Formular BP-A0243, Application to Enter Institution as Representative (Antrag zum Betreten der Einrichtung als Vertreter, "Vertreterformular"), ausfüllen, um die Besuchsgenehmigung für einen Rechtsanwaltsgehilfen zu beantragen. Dies ist einmal jährlich erforderlich. Wenn der Rechtsanwaltsgehilfe kein qualifizierter Mitarbeiter der Behörde des "Federal Public Defender" (Pflichtverteidiger) ist, muss er sich auch einmal jährlich einer Hintergrundüberprüfung unterziehen. [2](#page-8-4) Nach Zulassung des Rechtsanwaltsgehilfen besitzt dieser für Besuche durch Rechtsvertreter denselben Status wie Ihr Rechtsanwalt.<sup>[3](#page-8-5)</sup>

*Nähere Informationen über persönliche Besuche durch Rechtsvertreter sind "Program Statement" (Programmerklärung) 1315.07, Legal Activities, Inmate (Rechtliche Aktivitäten von Inhaftierten), Abschnitt 12 und 15, zu entnehmen.*

#### <span id="page-8-0"></span>**Virtuelle Besuche durch Rechtsvertreter**

Ihr Rechtsanwalt kann die Anstalt auf der Basis der besonderen Umstände Ihres Falles und der Verfügbarkeit von Angestellten um einen virtuellen Besuch durch einen Rechtsvertreter ersuchen. In Ausnahmefällen kann eine Anstalt virtuelle Besuche durch Rechtsvertreter auf regelmäßiger Basis anbieten.

#### **Nur FDC Sheridan**

**Wenn Sie in der FDC Sheridan einsitzen, kann Ihr Rechtsanwalt mit der Dienststelle des Oregon Federal Defender (Pflichtverteidiger im Bundesstaat Oregon) einen virtuellen Besuch durch einen Rechtsvertreter vereinbaren. Die Dienststelle informiert die Anstalt dann über den Termin.**

#### **Nur MDC Brooklyn**

**Wenn Sie in der MDC Brooklyn einsitzen, kann Ihr Rechtsanwalt mit dem Eastern District Federal Defenders Office (Dienststelle des Pflichtverteidigers im Gerichtsbezirk Ost) einen virtuellen Besuch durch einen Rechtsvertreter vereinbaren. Die Dienststelle informiert die Anstalt dann über den Termin.**

# <span id="page-8-1"></span>**Kommunikation mit Ihrem Rechtsanwalt**

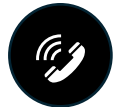

#### <span id="page-8-2"></span>**Telefonische Kommunikation**

Für Telefongespräche mit Ihrem Rechtsanwalt gibt es drei Möglichkeiten.

#### <span id="page-8-3"></span>1. **Direkte Telefonate mit Rechtsvertretern in den Vollzugsgruppen für Untersuchungshäftlinge**

In den Vollzugsgruppen für Untersuchungshäftlinge der zehn Untersuchungshaftanstalten gibt es jeweils ein Telefon für Mandantentelefonate mit Rechtsvertretern. Dies ermöglicht kurze, direkte und nicht abgehörte Anrufe bei vorprogrammierten und verifizierten Telefonnummern von Verteidigern.

#### **Kann ich auf diesem Telefon meinen Rechtsanwalt anrufen?**

<span id="page-8-4"></span><sup>2</sup> Wenn in einem Einzelfall ein guter Grund vorliegt, kann die Anstalt mehr als einmal jährlich die erneute Zulassung des Rechtsanwaltsgehilfen verlangen.

<span id="page-8-5"></span><sup>3</sup> Der Rechtsanwaltsgehilfe muss in einem fortwährenden Aufsichtsverhältnis zu Ihrem Rechtsanwalt stehen, um einen Anwaltsstatus für Besuche durch Rechtsvertreter und schriftliche Mitteilungen zu erhalten.

- Wenn Sie einen Rechtsanwalt haben, der für die Dienststelle des Bundespflichtverteidigers arbeitet, sollte es Ihnen möglich sein, auf diesem Telefon ein vertrauliches Gespräch zu führen.
- Wenn Sie einen Rechtsanwalt haben, der kein Mitarbeiter der Dienststelle des Bundespflichtverteidigers ist, können Sie auf diesem Telefon eventuell ein vertrauliches Gespräch führen. Sie können das für Sie zuständige Unit Team und/oder Ihren Rechtsanwalt fragen.

#### <span id="page-9-0"></span>2. **Mit dem für Sie zuständigen Unit Team koordinierte Mandantentelefonate mit Ihrem Rechtsvertreter**

Wenn Sie ein längeres, nicht abgehörtes Telefongespräch mit Ihrem Rechtsanwalt führen müssen, können Sie oder Ihr Rechtsanwalt beantragen, dass das für Sie zuständige Unit Team Vorkehrungen für einen nicht abgehörten Anruf trifft.

Diese Anrufe werden in Abhängigkeit von den jeweiligen Umständen Ihres Strafverfahrens und der Verfügbarkeit von Angestellten ermöglicht. Häufige oder lange Telefongespräche mit Ihrem Rechtsanwalt, die nicht abgehört werden, sind nur gestattet, wenn Sie nachweisen können, dass der Postverkehr, die Besuche oder die normalen Telefongespräche mit Ihrem Rechtsanwalt nicht ausreichen. Dies ist z. B. dann der Fall, wenn eine vom Gericht anberaumte Frist bevorsteht oder Ihr Rechtsanwalt sich an einem weit entfernten Ort befindet. Sie müssen Ihren Antrag auf ein nicht abgehörtes Telefonat mit Formular AO148, Inmate Request to Staff (Antrag eines Inhaftierten an das Personal), beim für Sie zuständigen Unit Team einreichen. Diese Anträge werden unter Berücksichtigung der besonderen Umstände Ihres Falles geprüft.

#### <span id="page-9-1"></span>3. **TRUFONE-Telefonat**

Sie können auch darum ersuchen, dass die Telefonnummer Ihres Rechtsanwalts Ihrer Anrufliste auf TRUFONE hinzugefügt wird. Wenn Sie Ihren Rechtsanwalt auf diesem regulären Telefon anrufen, **ist das Gespräch nicht vertraulich**. Es wird aufgezeichnet. Diese Aufzeichnungen können angehört und an andere Personen im Strafverfolgungsbereich weitergegeben werden, darunter auch an den für Ihr Strafverfahren zuständigen Staatsanwalt. Diese Anrufe sind normalerweise gebührenpflichtig, außer wenn ein R-Gespräch geführt wird.

#### Nur MDC Brooklyn

Wenn Sie in der MDC Brooklyn einsitzen, kann Ihr Rechtsanwalt beim Eastern District Federal Defenders Office (Dienststelle des Pflichtverteidigers im Gerichtsbezirk Ost) einen Termin für ein Mandantentelefonat beantragen. Die Dienststelle informiert die Anstalt dann über den Termin.

#### Nur MCC Chicago

Wenn Sie in der MCC Chicago einsitzen, kann Ihr Rechtsanwalt einen Termin für ein Mandantentelefonat mit Ihnen an einem Werktag beantragen. Jedes Gespräch ist auf 30 Minuten begrenzt. Ihr Rechtsanwalt muss diese Anrufe terminieren.

#### Nur FDC Honolulu

Wenn Sie in der FDC Honolulu einsitzen und Ihr Rechtsanwalt außerhalb der Insel Oahu ansässig ist, können Sie das für Sie zuständige Unit Team um häufigere vertrauliche Mandantentelefonate mit Ihrem Rechtsanwalt ersuchen.

#### Nur FDC Sheridan

Wenn Sie in der FDC Sheridan einsitzen, kann Ihr Rechtsanwalt mit der Dienststelle des Oregon Federal Defender (Pflichtverteidiger im Bundesstaat Oregon) ein Mandantentelefonat terminieren. Die Dienststelle informiert die Anstalt dann über den Termin.

*Nähere Informationen über Mandantentelefonate mit Rechtsvertretern sind "Program Statement" (Programmerklärung) 5264.08, Inmate Telephone Regulations (Bestimmungen für Telefonate von Inhaftierten), zu entnehmen.*

#### <span id="page-10-0"></span>**Kommunikation per E-Mail**

Normalerweise können Sie ein E-Mail-Konto über TRULINCS einrichten. Dann können Sie die E-Mail-Adresse Ihres Rechtsanwalts Ihrer TRULINCS-Kontaktliste hinzufügen. Wenn Sie die E-Mail-Adresse Ihres Rechtsanwalts Ihrer Kontaktliste hinzufügen, schickt TRULINCS eine automatische Nachricht an Ihren Rechtsanwalt mit der Aufforderung, zukünftige E-Mails von Ihnen entweder anzunehmen oder abzulehnen. Nachdem Ihr Rechtsanwalt dem Eingang von E-Mails von Ihnen zugestimmt hat, können Sie einander E-Mail-Nachrichten senden.

E-Mails, die Sie über TRULINCS absenden und erhalten, sind **NICHT** vertraulich. Das heißt, dass andere darauf zugreifen und sie lesen können.

#### <span id="page-10-1"></span>**Juristische Post- oder Sondersendungen**

Postsendungen, die Ihnen von einem Anwalt zugeschickt werden, gelten als juristische Postsendungen. Mit dem Formular BP-A0493, Special Mail Notice (Bescheid über Sondersendungen), können Sie Ihren Rechtsanwalt über die für eingehende Korrespondenz zwischen Rechtsanwälten und Mandanten geltenden Anforderungen informieren. Sie können das für Sie zuständige Unit Team um ein Exemplar bitten.

#### **Eingehende Postsendungen, die Ihr Rechtsanwalt an sie schickt**

Eingehende juristische Postsendungen müssen entsprechend beschriftet sein. Die Beschriftung muss eine Absenderadresse und den vollständigen Namen des Rechtsanwalts enthalten und diesen als "Rechtsanwalt" ausweisen. Postsendungen, die den Vermerk "Legal Mail – Open only in the presence of the inmate" (Juristische Postsendung – nur in Gegenwart des Inhaftierten öffnen) zusammen mit der korrekten Kennzeichnung aufweisen, werden als juristische Postsendung bearbeitet. Sie sind dafür verantwortlich, Ihren Rechtsanwalt über die Beschriftungsanforderungen in Kenntnis zu setzen. Ihr Rechtsanwalt muss die Angabe "Rechtsanwalt" verwenden. Die Angabe "Anwaltspraxis" oder "Esq." ist nicht ausreichend.

#### **Beispiel**:

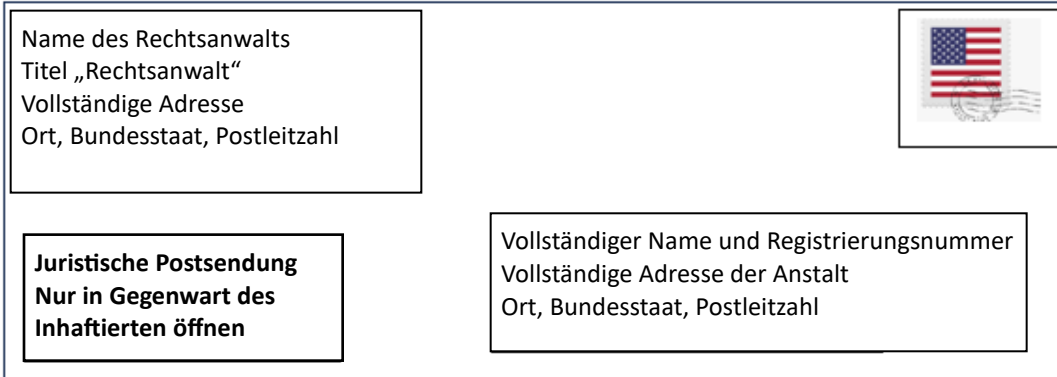

Falsch beschriftete juristische Postsendungen werden eventuell als allgemeine Korrespondenz bearbeitet. Das heißt, dass ein Angestellter des Amtes die Post möglicherweise öffnet, inspiziert, liest und kopiert.

Eingehende Sondersendungen sind u. a. Postsendungen, die von den folgenden Personen oder Einrichtungen erhalten werden: Präsident und Vizepräsident der Vereinigten Staaten, Rechtsanwälten, Abgeordneten des US-Kongresses, Botschaften und Konsulaten, dem US-Justizministerium (ausschließlich des Bureaus of Prisons, aber einschließlich US-Bundesanwälten), anderen Strafverfolgungsbeamten des Bundes, bundesstaatlichen Justizministern, Staatsanwälten, Gouverneuren, US-Gerichten (einschließlich US-Bewährungsbeamten) und bundesstaatlichen Gerichten. Für eingehende Korrespondenz, die unter Anwendung der Verfahren für Sondersendungen zu bearbeiten sind (siehe §§ 540.18–540.19), muss der vollständige Name des Absenders auf dem Umschlag eindeutig angegeben sein, und die Vorderseite des Umschlags muss mit dem Vermerk "Special Mail — Open only in the presence of the inmate" (Sondersendung – nur in Gegenwart des Inhaftierten öffnen) versehen sein.

Wenn Sondersendungen oder juristische Postsendungen eingehen, dürfen die Angestellten diese nur in Ihrer Anwesenheit öffnen, außer wenn ein begründeter Verdacht besteht, dass sie verbotene Ware enthalten. Unter der Woche wird Post normalerweise innerhalb von (24) Stunden nach Eingang bearbeitet. An Wochenenden und Feiertagen wird normalerweise keine Post bearbeitet.

#### **Ausgehende Postsendungen, die von Ihnen verschickt werden**

Juristische Post- oder Sondersendungen, die an Ihren Rechtsanwalt oder die Gerichte geschickt werden, müssen als "Juristische Postsendung" oder "Sondersendung" beschriftet und versiegelt werden. Ausgehende juristische Postoder Sondersendungen müssen dem der Vollzugsgruppe zugeteilten Angestellten oder dem für Sie zuständigen Unit Team persönlich ausgehändigt werden und mit Ihrem Namen, Ihrer Registrierungsnummer und Ihrer Absenderadresse versehen sein. Juristische Post- oder Sondersendungen werden nur verfolgt, wenn sie per Einschreiben versandt werden. Für Einschreiben müssen Sie eine Zusatzgebühr bezahlen.

#### **Beispiel:**

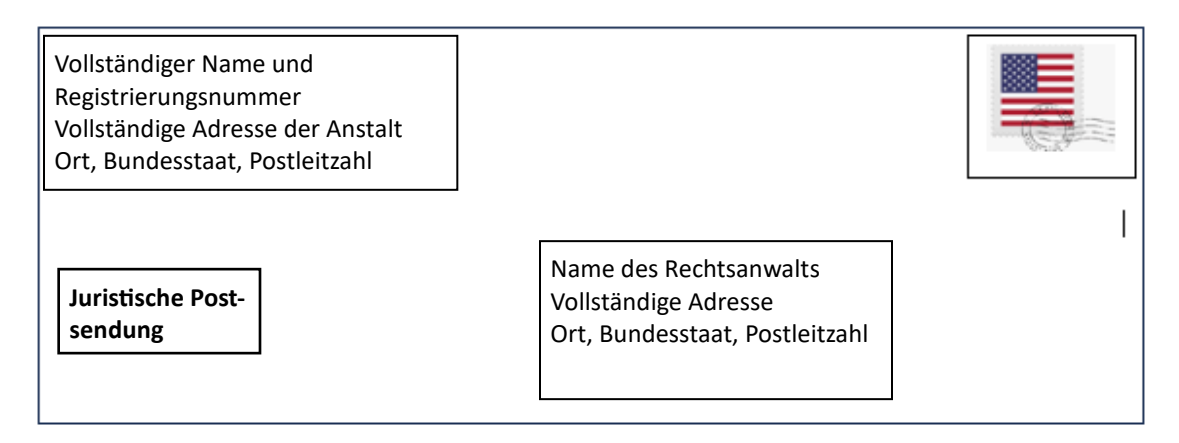

Bei ausgehenden "Sondersendungen" handelt es sich um Korrespondenz, die an die folgenden Personen oder Einrichtungen geschickt wird: Präsident und Vizepräsident der Vereinigten Staaten, das US-Justizministerium (einschließlich des Bureaus of Prisons), Dienststellen von US-Bundesanwälten, Direktor des öffentlichen Gesundheitsdienstes (Surgeon General), Public Health Service der Vereinigten Staaten, Minister für Heer, Marine oder Luftwaffe, US-Gerichte (einschließlich US-Bewährungsbeamter), Abgeordnete des US-Kongresses, Botschaften und Konsulate, Gouverneure, bundesstaatliche Justizminister, Staatsanwälte, Leiter der bundesstaatlichen Strafvollzugsbehörden, bundesstaatliche Bewährungsbeauftragte, Abgeordnete bundesstaatlicher Parlamente, bundesstaatliche Gerichte, bundestaatliche Bewährungsbeamte, andere Strafvollzugsbeamte des Bundes und der Bundesstaaten, Rechtsanwälte und Vertreter der Nachrichtenmedien.

## <span id="page-11-0"></span>**Juristische Materialien**

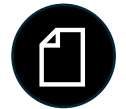

Juristische Materialien beinhalten alle für Ihren Rechtsfall relevanten Materialien, einschließlich Dokumenten oder Notizen. Mit Genehmigung eines Angestellten des Amtes dürfen Sie eine angemessene Zahl juristischer Materialien zu einem Besuch durch Rechtsvertreter mitbringen.

#### <span id="page-11-1"></span>**Darf mein Rechtsanwalt juristische Materialien mitbringen?**

Ihr Rechtsanwalt darf juristische Materialien in die Anstalt mitbringen, wenn er Sie besucht. Sie dürfen diese Materialien nach Ende des Besuchs im Allgemeinen jedoch nicht behalten.

Im vorderen Empfangs-/Eingangsbereich ist ein Postkasten für juristische Post aufgestellt. Rechtsanwälte oder autorisierte Rechtsanwaltsgehilfen können juristische Materialien vor oder nach ihrem Besuch für Sie in den Postkasten werfen.

Stellen Sie sicher, dass Ihr Rechtsanwalt die juristischen Materialien eindeutig wie folgt kennzeichnet:

- mit seinem Namen,
- mit dem Titel "Rechtsanwalt",
- mit Ihrem Namen,
- mit Ihrer Registrierungsnummer,
- mit der Absenderadresse und
- mit dieser Erklärung: "Special [or Legal] Mail Open Only in the Presence of the Inmate" (Sondersendung [oder juristische Postsendung] – nur in Gegenwart des Inhaftierten öffnen).

Wenn Ihre juristischen Materialien nicht mit diesen Angaben gekennzeichnet sind, werden sie als allgemeine Korrespondenz behandelt. Die meisten juristischen Materialien sollten auf dem Postweg als juristische Postsendung versandt oder in der Anstalt in einen Postkasten für juristische Post gegeben werden.

Normalerweise können Sie bei der Rückkehr vom Gericht oder einem Besuch durch einen Rechtsvertreter keine zusätzlichen juristischen Materialien in die Anstalt zurückbringen. Wenn Ihr Rechtsanwalt Ihnen zusätzliche juristische Materialien zur Verfügung stellen möchte, muss er diese unter Beachtung des Verfahrens für juristische Postsendungen auf dem Postweg versenden oder sie in der Anstalt in den Postkasten für juristische Post werfen.

*Nähere Informationen sind "Program Statement" (Programmerklärung) 1315.07, Legal Activities, Inmate (Rechtliche Aktivitäten von Inhaftierten), und "Program Statement" (Programmerklärung) 5265.11, Correspondence (Korrespondenz), zu entnehmen.* 

#### <span id="page-12-0"></span>**Anfertigen von Kopien juristischer Materialien**

Sie können die Fortbildungsabteilung (Education Department) um Hilfe beim Anfertigen von Kopien ersuchen, die für Ihre Recherchen oder rechtliche Angelegenheiten erforderlich sind. In der Fortbildungsabteilung steht normalerweise ein Fotokopierer zur Verfügung. Die Kosten für die Kopien werden von Ihrem Häftlingskonto abgezogen.

Das Amtspersonal kann auf eine Erhebung von Kosten verzichten, wenn Sie nur eine sehr geringe Anzahl von Kopien benötigen oder eine zumutbare Anzahl von Kopien brauchen, aber nicht über die nötigen Mittel verfügen.

### <span id="page-12-1"></span>**Anforderung Ihrer beim Amt geführten Akten**

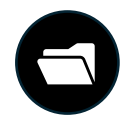

#### <span id="page-12-2"></span>**Wie kann ich Material in meiner Vorverfahrensakte einsehen?**

Sie können um Einsicht in das Material in Ihrer Vorverfahrensakte (mit Ausnahme Ihrer Gesundheitsakte) unter Aufsicht Ihres Fallmanagers ersuchen. Um die dafür nötige Genehmigung einzuholen, reichen Sie das Formular BP-A0148, Inmate Request to Staff (Antrag eines Inhaftierten an das Personal), beim für Sie zuständigen Unit Team ein.

Sie können vom für Sie zuständigen Unit Team auch eine Kopie eines Dokuments in Ihrer Vorverfahrensakte anfordern.

Es steht Ihnen jederzeit frei, nach dem "Freedom of Information Act" (Gesetz zur Informationsfreiheit, FOIA) einen Antrag auf Einsicht in Ihr Vorverfahrensmaterial zu stellen. Für Dokumente, die Teil des Materials in Ihrer Vorverfahrensakte sind, müssen Sie nur dann einen FOIA-Antrag stellen, wenn die ersuchten Informationen nicht

offengelegt werden dürfen. Das bedeutet, dass die ersuchten Informationen ohne einen FOIA-Antrag nicht bereitgestellt werden können. Es ist auch möglich, dass Sie Ihnen überhaupt nicht mitgeteilt werden können.

#### <span id="page-13-0"></span>**Wie erhalte ich eine Kopie meiner Gesundheitsakte?**

Sie können um eine Kopie Ihrer **Gesundheitsakte** ersuchen.

- Um Unterlagen aus Ihrer Krankenakte anzufordern, stellen Sie einen Antrag beim Gesundheitsdienst (Health Services) indem Sie das Formular "Inmate Request to Staff" (Antrag eines Inhaftierten an das Personal) (BP-A0148) einreichen.
- Um Unterlagen aus Ihrer Akte für psychische Erkrankungen anzufordern, stellen Sie einen Antrag beim psychologischen Dienst (Psychology), indem Sie das Formular "Inmate Request to Staff" (Antrag eines Inhaftierten an das Personal) (BP-A0148) einreichen.

Eventuell wird Ihnen für eine Kopie Ihrer Akten eine Gebühr berechnet. Einzelne Teile Ihrer Gesundheitsakte dürfen möglicherweise nicht offengelegt werden.

#### <span id="page-13-1"></span>**Wie verhält es sich mit Dokumenten, die nicht offengelegt werden dürfen? Oder mit Dokumenten, die nicht Teil meiner Akte sind?**

Wenn Sie um Informationen in Ihren beim Amt geführten Akten ersuchen, die Ihnen nicht mitgeteilt werden können, erhalten Sie eine Kopie der Verwaltungsnotiz, mit der die Freigabe dieser Informationen abgelehnt wird. Ungeachtet dessen können Sie diese Unterlagen durch Einreichen eines FOIA-Antrags anfordern. In diesem Fall übermittelt die Einrichtung eine Kopie der Unterlagen sowie der Verwaltungsnotiz mit der Ablehnung der Freigabe zum Zweck der Prüfung Ihres FOIA-Antrags.

Wenn Sie Zugriff auf andere Dokumente beantragen möchten, die sich nicht in Ihren Akten in der Anstalt befinden, können Sie dies ebenfalls durch Absenden eines schriftlichen FOIA-Antrags tun.

Sie können alle FOIA-Anträge an die folgende Adresse schicken:

FOIA/PA Section Office of General Counsel, Room 924 Federal Bureau of Prisons 320 First Street, N.W. Washington, DC 20534

# <span id="page-13-2"></span>**Elektronische und physische juristische Bibliothek**

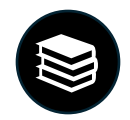

Während Ihrer Haft haben Sie Zugang zu juristischen Materialien und können rechtliche Dokumente vorbereiten. Viele Anstalten verfügen über eine physische juristische Bibliothek mit Büchern für juristische Recherchen, Computern für die Prüfung von Discovery-Materialien (bedeutsame Materialien, die im Rahmen der Beweiserhebung erlangt werden), Fortbildungsprogrammen und der "Electronic Law Library" (elektronische juristische Bibliothek, ELL). Das Zentralbüro des Amtes pflegt die Materialien und Datenbanken in der ELL.

#### <span id="page-14-0"></span>**Kann ich ein Dokument tippen?**

Sie können einen Computer verwenden, um Dokumente für juristische Zwecke zu tippen und auszudrucken. Eventuell können Sie dies in Ihrer Vollzugsgruppe tun. Sie können um die Verwendung einer Schreibmaschine für juristische Zwecke bitten. Allerdings haben nicht alle Anstalten Schreibmaschinen. Sie müssen Ihre eigenen Schreibmaschinen-Farbbänder und Korrekturbänder und Ihr eigenes Papier kaufen. Sie können diese Artikel im Einkaufsmarkt der Haftanstalt käuflich erwerben.

#### <span id="page-14-1"></span>**Kann ich meine eigenen juristischen Recherchen betreiben?**

Auf den ELL-Computern können Sie Ihre eigenen juristischen Recherchen durchführen. ELL-Computer sind in den Bibliotheken der Fortbildungsabteilung bzw. in den Freizeiträumen aufgestellt. ELL-Computer stehen auch in den Vollzugsgruppen zur Verfügung. Für die Nutzung der ELL wird keine Gebühr erhoben. Wenn Sie etwas von der ELL ausdrucken, müssen Sie eine Seitengebühr bezahlen. Wenn Sie mit Blick auf die Nutzung der ELL eine Schulung benötigen, können Sie bei der Fortbildungsabteilung das Formular BP-A0148, Inmate Request to Staff (Antrag eines Inhaftierten an das Personal), einreichen.

#### <span id="page-14-2"></span>**Wann kann ich die juristische Bibliothek nutzen?**

Physische Bibliotheken können sich in der Vollzugsgruppe oder in der Fortbildungsabteilung befinden. Sie können die juristische/allgemeine Bibliothek je nach Ihrer Vollzugsgruppe an bestimmten Tagen und zu bestimmten Uhrzeiten nutzen. Diese Tage und Uhrzeiten sind auf den Anschlagstafeln in der Vollzugsgruppe angegeben. Zu den Zeiten, in denen Sie sich nicht in Ihrer Zelle aufhalten müssen, können Sie die ELL-Computer in den Vollzugsgruppen nutzen.

Sie können mehr Zeit für Recherchen, die Vorbereitung von Dokumenten oder die Prüfung von Discovery-Materialien beantragen. Reichen Sie das Formular BP-A0148, Inmate Request to Staff (Antrag eines Inhaftierten an das Personal), bei der Fortbildungsabteilung ein, um mehr Zeit zu beantragen. Sie benötigen beispielsweise eventuell mehr Zeit, wenn:

- eine vom Gericht anberaumte Frist bevorsteht;
- Sie große Mengen von Discovery-Materialien für Ihren Fall durchsehen müssen.

In den Fortbildungsabteilungen vieler Anstalten sind Fotokopierer aufgestellt, die Sie zu juristischen Zwecken mit einer Debit-Karte nutzen können. Debit-Karten können im Einkaufsmarkt der Anstalt erstanden werden.

Wenn Sie mittellos sind, sind Sie eventuell berechtigt, Folgendes zu erhalten:

- ein Schreibmaschinen-Farbband,
- ein Korrekturband und
- eine begrenzte Anzahl kostenloser Kopien pro Sitzung in der juristischen Bibliothek.

Sie können darum ersuchen, als "mittellos" erachtet zu werden. Reichen Sie zu diesem Zweck bei der Fortbildungsabteilung das Formular BP-A0148, Inmate Request to Staff (Antrag eines Inhaftierten an das Personal), ein. Das Amt hat eigene Kriterien dafür, wer in der Haft als mittellos erachtet werden kann. Wenn Sie vom Gericht als mittellos erachtet werden, bedeutet das nicht, dass Sie auch die dafür geltenden Kriterien des Amtes erfüllen.

*Nähere Informationen sind "Program Statement" (Programmerklärung) 1315.07, Inmate Legal Activities (Juristische Aktivitäten von Inhaftierten), zu entnehmen.*

# <span id="page-15-0"></span>**Prüfung von Discovery-Materialien**

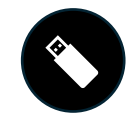

Sie haben das Recht, während Ihres Strafverfahrens die Beweise der Staatsanwaltschaft einzusehen und eine Verteidigung vorzubereiten. Die Staatsanwaltschaft übergibt die Beweise normalerweise auf elektronischem Wege an Ihren Rechtsanwalt. Dieses Verfahren wird als "Discovery" (Beweismitteloffenlegung) bezeichnet.

#### <span id="page-15-1"></span>**Wie kann ich meine Discovery-Materialien prüfen?**

Für die Prüfung Ihrer Discovery-Materialien gibt es mehrere Möglichkeiten:

- **Physische Kopien**: Wenn es sich bei Ihren Discovery-Materialien um Dokumente handelt, kann Ihr Rechtsanwalt physische Kopien davon drucken und an Sie weitergeben.
- **Computer**: Sie können Ihre Discovery-Materialien auf einem Computer einsehen, wenn:
	- o sie so viele Dokumente enthalten, dass es unpraktisch wäre, sie alle zu drucken, oder
		- o sie Audio-, Video- oder andere digitale Dateien enthalten.

Wenn Sie elektronische Discovery-Materialien überprüfen müssen und dazu einen Computer brauchen, können Sie die Materialien während eines Besuchs Ihres Rechtsanwalts durchsehen. Sie können sie u. U. auch eigenständig auf einem Discovery-Computer des Amtes prüfen.

#### <span id="page-15-2"></span>**Was ist bei einer Discovery gemäß einer gerichtlichen Schutzanordnung zu beachten? Oder bei einer Discovery in Verbindung mit sensiblen Informationen?**

Es ist u. U. nicht angemessen, dass Sie bestimmte Discovery-Materialien in einem Gemeinschaftsbereich haben oder einsehen. Diese Arten von Discovery-Materialien sind gewöhnlich gerichtlich geschützt, und zwar auf der Grundlage eines juristischen Dokuments, das als "Schutzanordnung" bezeichnet wird. Das bedeutet, dass das Gericht bestimmte Regeln dafür erlassen hat, wer die Discovery-Materialien einsehen darf und wie sie geprüft und Ihnen zur Kenntnis gebracht werden dürfen.

Außerdem können Discovery-Materien sensible Informationen enthalten. Die Staatsanwaltschaft oder Sie möchten möglicherweise verhindern, dass andere auf sensible Informationen zugreifen oder diese einsehen. Das kann auch dann der Fall sein, wenn die Discovery keiner Schutzanordnung unterliegt.

Wenn Ihre Discovery-Materialien einer Schutzanordnung unterliegen oder sensible Informationen enthalten, müssen Sie diese möglicherweise in einem gesicherten Bereich einsehen, der sich nicht in Ihrer Vollzugsgruppe befindet, oder Sie dürfen diese Einsicht nur gemeinsam mit Ihrem Rechtsanwalt vornehmen.

#### <span id="page-15-3"></span>**Beschriftung elektronischer Discovery-Materialien**

Je nach Ihrer Untersuchungshaftanstalt erhalten Sie gegebenenfalls elektronische Discovery-Materialien von Ihrem Rechtsanwalt oder der Staatsanwaltschaft – der Dienststelle des US-Bundesanwalts. Jede Haftanstalt verlangt, dass Sie Discovery-Materialien angemessen beschriften. Außerdem muss die Discovery mit den Verfahren der Anstalt in Einklang stehen. Diese Verfahren beinhalten normalerweise ein Formular zur Anforderung bestimmter Informationen.

Elektronische Discovery-Materialien werden generell auf elektronischen Datenträgern bereitgestellt, z. B. auf einem USB-Stick, einer externen Festplatte oder einer CD/DVD. Wenn das Discovery-Material durch eine gerichtliche Anordnung geschützt ist oder sensible Informationen enthält, muss es eindeutig gekennzeichnet sein.

Wenn Sie die in Ihrem Besitz befindlichen Discovery-Materialien behalten dürfen, müssen Sie gegebenenfalls das Formular "Inmate Acknowledgment" (Quittierung durch Inhaftierten) unterschreiben. Dieses Formular dokumentiert, dass Sie Ihre Discovery-Materialien erhalten haben.

Wenn Sie Angeklagter ohne anwaltliche Vertretung sind, kann der Staatsanwalt oder "Assistant United States Attorney" (Stellvertretender US-Bundesanwalt, AUSA) Ihre Discovery-Materialien unter Anwendung eines ähnlichen Verfahrens an die Haftanstalt schicken und wird diesen Prozess mit der Rechtsabteilung der Anstalt koordinieren.

#### <span id="page-16-0"></span>**Discovery-Computer**

In den Vollzugsgruppen fast aller Untersuchungshaftanstalten und in ihren Fortbildungsabteilungen sind Discovery-Computer aufgestellt. In den Besuchsräumen aller Untersuchungshaftanstalten ist mindestens ein Discovery-Computer aufgestellt.

Wenn Sie zur Prüfung Ihrer Discovery-Materialien eine private Räumlichkeit benötigen, können Sie im Besuchsraum oder in der Fortbildungsabteilung darum bitten. Diese Möglichkeit besteht, solange der nötige Platz und die erforderlichen Amtsressourcen vorhanden sind.

Wenn Sie vom Amt als mittelos anerkannt wurden, können Sie für die Prüfung Ihrer Discovery-Materialien von der Fortbildungsabteilung oder dem für Sie zuständigen Unit Team Kopfhörer anfordern.

Wenn Sie sich in der Untersuchungshaftphase Ihres Strafverfahrens befinden, aber nicht in einer der zehn oben aufgeführten ausschließlichen Untersuchungshaftanstalten des Amtes untergebracht sind, sollten Sie dennoch in der Lage sein, Ihre Discovery-Materialien zu prüfen. Wenn Sie keinen Zugang zu einem Discovery-Computer in Ihrer Vollzugsgruppe oder in der Fortbildungsabteilung haben, können Sie das für Sie zuständige Unit Team um Unterstützung bei der Ermöglichung dieses Zugangs bitten.

#### <span id="page-16-1"></span>**Prüfung elektronischer Discovery-Materialien in Abhängigkeit der Untersuchungshaftanstalt**

#### MDC Brooklyn

- Nach Genehmigung durch die Rechtsabteilung erhalten Sie die elektronischen Discovery-Materialien, die Sie dann in Ihrer Vollzugsgruppe bei sich haben können. Sie müssen in Ihrem persönlichen Schließfach neben Ihrem Bett aufbewahrt werden, wenn sie nicht in Gebrauch sind.
- Geschützte oder sensible E-Discovery-Materialien sind nur in der juristischen Bibliothek in der Fortbildungsabteilung zulässig.
- Für die Aufbewahrung von Discovery-Materialien sind Schließfächer vorgesehen. Sie erhalten ein Schließfach und die zugehörige Kombination.
- Sie können die juristische Bibliothek einmal wöchentlich 90 Minuten lang besuchen, um geschützte oder sensible Materialien einzusehen. Wenn Sie mehr Zeit benötigen, können Sie die Angestellten der Fortbildungsabteilung und das für Sie zuständige Unit Team darum bitten.
- Unter besonderen Umständen kann das Gericht die Bereitstellung eines Laptops für die Prüfung von Discovery-Materialien anordnen. Diese Laptops werden im Besuchsraum verwahrt. Sie können darum ersuchen, Ihre Discovery-Materialien montags bis freitags zwischen 8.00 und 15.00 Uhr im Besuchsraum auf den Laptops einzusehen.

#### MCC Chicago

- Nach Genehmigung durch die Rechtsabteilung erhalten Sie die elektronischen Discovery-Materialien, die Sie dann in Ihrer Vollzugsgruppe bei sich haben können.
- Sie können geschützte oder sensible elektronische Discovery-Materialien nur in der Fortbildungsabteilung haben. Sie können sie vom Leiter der Fortbildungsabteilung vorübergehend ausgehändigt bekommen.
- Sie können einen Termin für die Prüfung Ihrer geschützten oder sensiblen elektronischen Discovery-Materialien in der Fortbildungsabteilung vereinbaren.

#### MDC Guaynabo

- Nach Genehmigung durch die Rechtsabteilung werden alle elektronischen Discovery-Materialien in einem Schrank im Besuchsraum aufbewahrt. Sie können einen Termin für die Prüfung Ihrer Discovery-Materialien beim für Sie zuständigen Unit Team oder beim zuständigen Beamten der Vollzugsgruppe beantragen und vereinbaren.
- Die MDC Guaynabo besitzt vier (4) Discovery-Computer des Amtes. Auf diesen Computern können Sie elektronische Discovery-Materialien in einem gesicherten Zimmer im Besuchsraum prüfen.

#### FDC Honolulu

- Nach Genehmigung durch das für Sie zuständige Unit Team übergibt dieses Ihnen die elektronischen Discovery-Materialien, die Sie dann in Ihrer Vollzugsgruppe bei sich haben können.
- Geschützte oder sensible elektronische Discovery-Materialien verbleiben beim für Sie zuständigen Unit Team. Sie können sie vom für Sie zuständigen Unit Team vorübergehend ausgehändigt bekommen.

#### FDC Houston

- Nach Genehmigung durch das für Sie zuständige Unit Team und der Computer-Service-Abteilung erhalten Sie die elektronischen Discovery-Materialien, die Sie dann in Ihrer Vollzugsgruppe bei sich haben können.
- Die FDC Houston verfügt über keine physische juristische Bibliothek zum Aufbewahren und Einsehen von Discovery-Materialien. Sie können geschützte oder sensible elektronische Discovery-Materialien nur im Besuchsraum zusammen mit Ihrem Rechtsanwalt einsehen.

#### MDC Los Angeles

- Nach Genehmigung durch die Rechtsabteilung übergibt Ihnen das für Sie zuständige Unit Team die elektronischen Discovery-Materialien, die Sie dann in Ihrer Vollzugsgruppe bei sich haben können.
- Ihr Rechtsanwalt muss in Zusammenarbeit mit der Rechtsabteilung das Einsehen geschützter oder sensibler elektronischer Discovery-Materialien für Sie arrangieren.

#### FDC Miami

- Nach Genehmigung durch den Verbindungsbeamten der Rechtsabteilung übergibt Ihnen das für Sie zuständige Unit Team die elektronischen Discovery-Materialien, die Sie dann in Ihrer Vollzugsgruppe bei sich haben können.
- Ihr Rechtsanwalt muss in Zusammenarbeit mit der Rechtsabteilung das Einsehen geschützter oder sensibler elektronischer Discovery-Materialien für Sie arrangieren.

#### FDC Philadelphia

- Nach Genehmigung durch die Rechtsabteilung übergibt Ihnen das für Sie zuständige Unit Team die elektronischen Discovery-Materialien, die Sie dann in Ihrer Vollzugsgruppe bei sich haben können.
- Sie müssen sich geschützte oder sensible elektronische Discovery-Materialien vom für Sie zuständigen Unit Team vorübergehend aushändigen lassen und wieder an dieses zurückgeben.

#### MCC San Diego

- Nach Genehmigung durch das für Sie zuständige Unit Team übergibt dieses Ihnen die elektronischen Discovery-Materialien, die Sie dann in Ihrer Vollzugsgruppe bei sich haben können.
- Sie können sich geschützte oder sensible elektronische Discovery-Materialien nur in der juristischen Bibliothek der Fortbildungsabteilung vorübergehend aushändigen lassen und einsehen.

#### FDC SeaTac

- Nach Genehmigung durch das für Sie zuständige Unit Team übergibt dieses Ihnen die elektronischen Discovery-Materialien, die Sie dann in Ihrer Vollzugsgruppe bei sich haben können.
- Sie können sich geschützte oder sensible elektronische Discovery-Materialien nur in der juristischen Bibliothek der Fortbildungsabteilung vorübergehend aushändigen lassen und einsehen.

### <span id="page-18-0"></span>**Notar**

Ein Notar ist eine Person, die über die Befugnis und die Zulassung verfügt, die Identität einer Person, die ein Dokument ausfüllt oder unterschreibt, urkundlich zu bestätigen.

Untersuchungshaftanstalten stellen in der Regel keine notariellen Dienstleistungen zur Verfügung.

Wenn Sie notarielle Dienstleistungen benötigen:

- kann das für Sie zuständige Unit Team Informationen darüber bereitstellen, wie Sie einen Notar finden können oder
- kann Ihr Rechtsanwalt bei seinem Besuch seinen eigenen Notar als einen zugelassenen Rechtsanwaltsgehilfen mitbringen.

# <span id="page-18-1"></span>**Brillen**

#### <span id="page-18-2"></span>**Brillen auf Rezept**

Sie dürfen Ihre von einem Augenarzt verschriebene Brille während der Untersuchungshaft behalten. Wenn Sie keine Brille haben, diese zum Lesen Ihrer juristischen Materialien oder zur Durchsicht Ihrer Discovery-Materialien jedoch brauchen, können Sie:

- die Anstalt darum ersuchen, Ihnen eine Brille zu geben oder
- sich Ihre von einem Augenarzt verschriebene Brille von einer Person aus der Community zuschicken lassen.

Durch Ausfüllen des Formulars BP-A0331, Authorization to Receive Package (Genehmigung zum Erhalt eines Päckchens), können Sie beantragen, von einer externen Quelle eine von einem Augenarzt verschriebene Brille zu erhalten. Dieses Formular gestattet den Versand einer Brille an die Haftanstalt, worauf sie Ihnen vom Gesundheitsdienst (Health Services) ausgehändigt wird. Dieses Verfahren kann mit Ihrem Rechtsanwalt koordiniert werden.

#### <span id="page-18-3"></span>**Lesebrillen**

Der Einkaufsmarkt in Untersuchungshaftanstalten bietet Lesebrillen verschiedener Stärken zum Kauf an. Wenn Sie mittellos sind, können Sie beim Gesundheitsdienst eine kostenlose Lesebrille beantragen.

#### <span id="page-18-4"></span>**Augenuntersuchungen**

Sie können um eine Augenuntersuchung in der Haftanstalt ersuchen, wenn Sie eine Brille brauchen. Daraufhin erhalten Sie ein Rezept. Das Amt stellt kostenlos Brillen auf Rezept zur Verfügung.

Möglicherweise gibt es jedoch eine Warteliste für Augenuntersuchungen und Brillen. Wenn Sie Ihre von einem Augenarzt verschriebene Brille schneller brauchen, können Sie diese unter Befolgung des oben beschriebenen Verfahrens von einer externen Quelle anfordern.

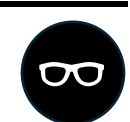

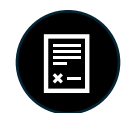

*Nähere Informationen sind "Program Statement" (Programmerklärung) 5800.18, Receiving and Discharge Manual (Anleitung für Haftantritt und Entlassung), Abschnitt 403, und "Program Statement" (Programmerklärung) 6031.05, Patient Care (Patientenversorgung), Abschnitt 27, zu entnehmen.*

# <span id="page-19-0"></span>**Prüfung von Berichten über der Strafzumessung vorausgehende Nachforschungen**

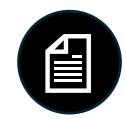

Nachdem Sie infolge eines Gerichtsverfahrens oder eines Schuldbekenntnisses verurteilt oder für schuldig befunden worden sind, erstellt das US-Bewährungsamt einen "Presentence Report" (Bericht über der Strafzumessung vorausgehende Nachforschungen, PSR) für Sie.

#### <span id="page-19-1"></span>**Was ist in meinem PSR enthalten?**

Der PSR:

- stellt dem Gericht einen vollständigen Bericht über Ihre Lebensgeschichte zur Verfügung;
- enthält eine ausführliche Zusammenfassung der begangenen Straftat;
- berechnet den Strafrahmen gemäß den Richtlinien der für Strafzumessung zuständigen Kommission, United States Sentencing Commission und
- gibt Empfehlungen bezüglich der Länge und Art des Strafmaßes ab, das gegen Sie ausgesprochen werden sollte.

Sie haben das Recht auf Einsicht in Ihren PSR, um sich von seiner Richtigkeit zu überzeugen und relevante Informationen bereitzustellen.

#### <span id="page-19-2"></span>**Vor der Verkündung des Strafmaßes**

Als erwachsene Person in Untersuchungshaft des Amtes, gegen die noch kein Strafmaß verkündet wurde, können Sie ein Exemplar Ihres PSR erhalten und prüfen. Sie können den PSR bis zum Tag Ihrer Strafmaßverkündung prüfen, um sich auf diese vorzubereiten. Sie können das für Sie zuständige Unit Team ersuchen, Ihren PSR für Sie zu verwahren, wenn Sie diesen nicht aktiv überprüfen.

#### <span id="page-19-3"></span>**Nach der Verkündung des Strafmaßes**

Nach der Strafmaßverkündung ist Ihnen der Besitz eines Exemplars Ihres PSR untersagt. Allen erwachsenen Personen in Haft ist der Erhalt und Besitz ihres PSR nur so lange gestattet, wie sie sich in Untersuchungshaft befinden und noch keine Strafmaßverkündung stattgefunden hat. Der Besitz Ihres PSR ist untersagt, damit Sie nicht gezwungen werden können, Ihren PSR anderen zu zeigen oder zu überlassen. Sie müssen alle Exemplare an Ihren Rechtsanwalt oder das für Sie zuständige Unit Team zurückgeben. Wenn Sie nach der Strafmaßverkündung noch im Besitz eines Exemplars Ihres PSR sind, müssen Sie mit Disziplinarmaßnahmen rechnen.

Nach der Strafmaßverkündung können Sie Ihren PSR nur unter Aufsicht eines Angestellten des Amtes einsehen.

*Nähere Informationen sind "Program Statement" (Programmerklärung) 1351.05, CN-1, Release of Information (Freigabe von Informationen), zu entnehmen.*

# <span id="page-20-0"></span>**Zugang zu Rechtsdienstleistungen in Wohneinheiten für von anderen Inhaftierten getrennt untergebrachte Häftlinge**

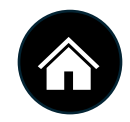

Auch wenn Sie in einer zugangsbeschränkten "Special Housing Unit" (Wohneinheit für von anderen Inhaftierten getrennt untergebrachte Häftlinge, SHU) untergebracht sind, sind Sie zum Zugang zu Ihrem Rechtsanwalt und den Gerichten berechtigt. Die Art und Weise, wie Sie Zugang zu Rechtsdienstleistungen erhalten, kann sich von den Verfahren unterscheiden, die für Vollzugsgruppen für allgemeine Gefängnisinsassen gelten.

In jeder SHU in Untersuchungshaftanstalten gibt es einen Discovery-Computer des Amtes und einen ELL-Computer. Sie können bei einem SHU-Beamten die Verwendung des Discovery- oder ELL-Computers beantragen. Die Verwendung von TRULINCS während Ihres Aufenthalts in einer zugangsbeschränkten Wohneinheit ist Ihnen normalerweise nicht gestattet. Besuche durch Rechtsvertreter finden in der Regel in der SHU und nicht im Besuchsraum statt. In der SHU gibt es keine nicht abgehörten Telefonzellen für Direktgespräche. Sie können unter Anwendung des in diesem Handbuch weiter oben beschriebenen Verfahrens beim für Sie zuständigen Unit Team Mandantentelefonate mit Ihrem Rechtsvertreter beantragen.

#### **Nur MDC Brooklyn, FDC Philadelphia oder MCC Chicago**

**Wenn Sie in der MDC Brooklyn, FDC Philadelphia oder MCC Chicago einsitzen, reichen Sie Ihr Ersuchen um Zugang zu Rechtsdienstleistungen beim Beamten mit dem Titel SHU Lieutenant ein.**